Gradient:  $F \circ D A$  $\mathbf{G}$  $1 - 16$ Algorithms & Convergence

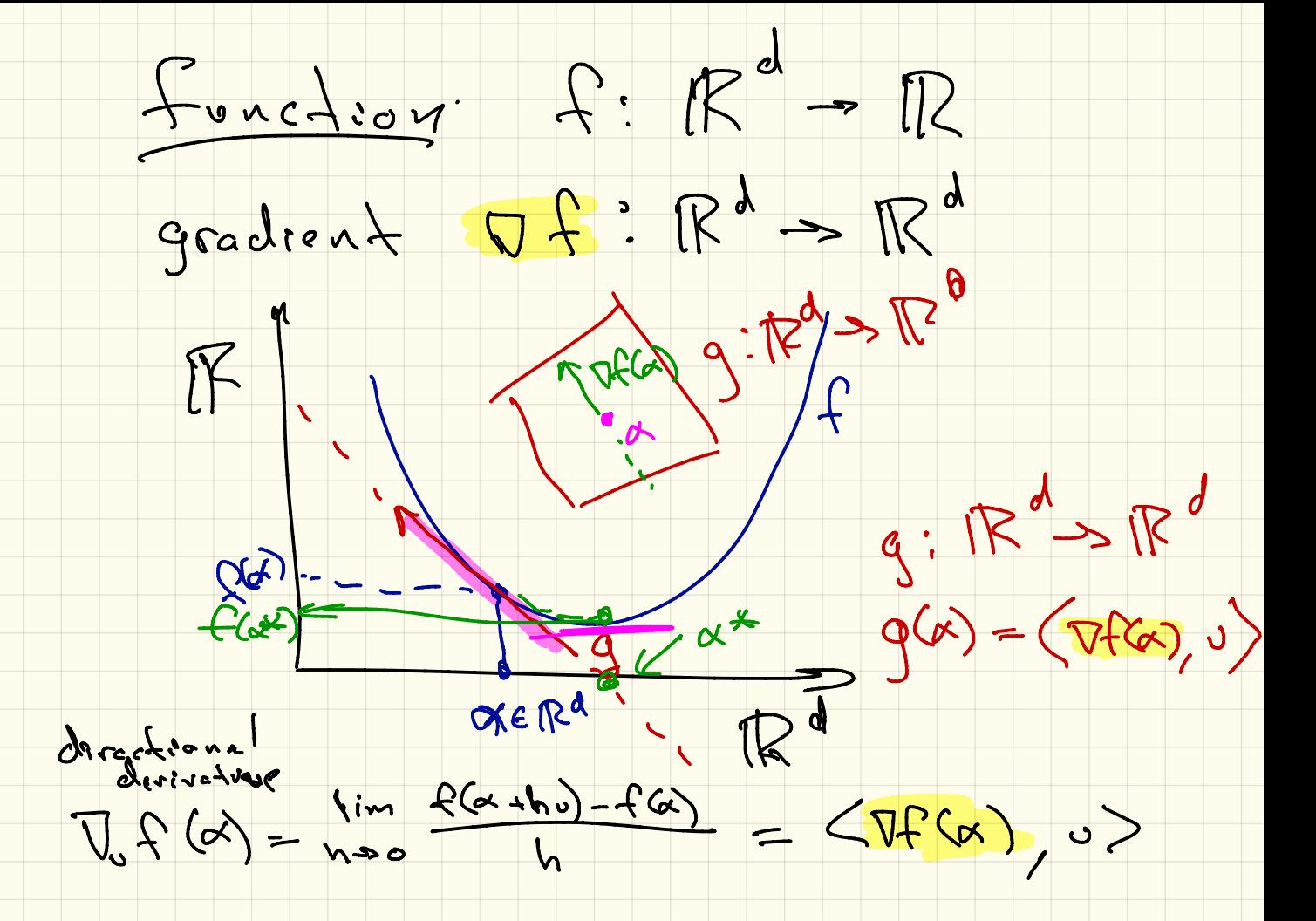

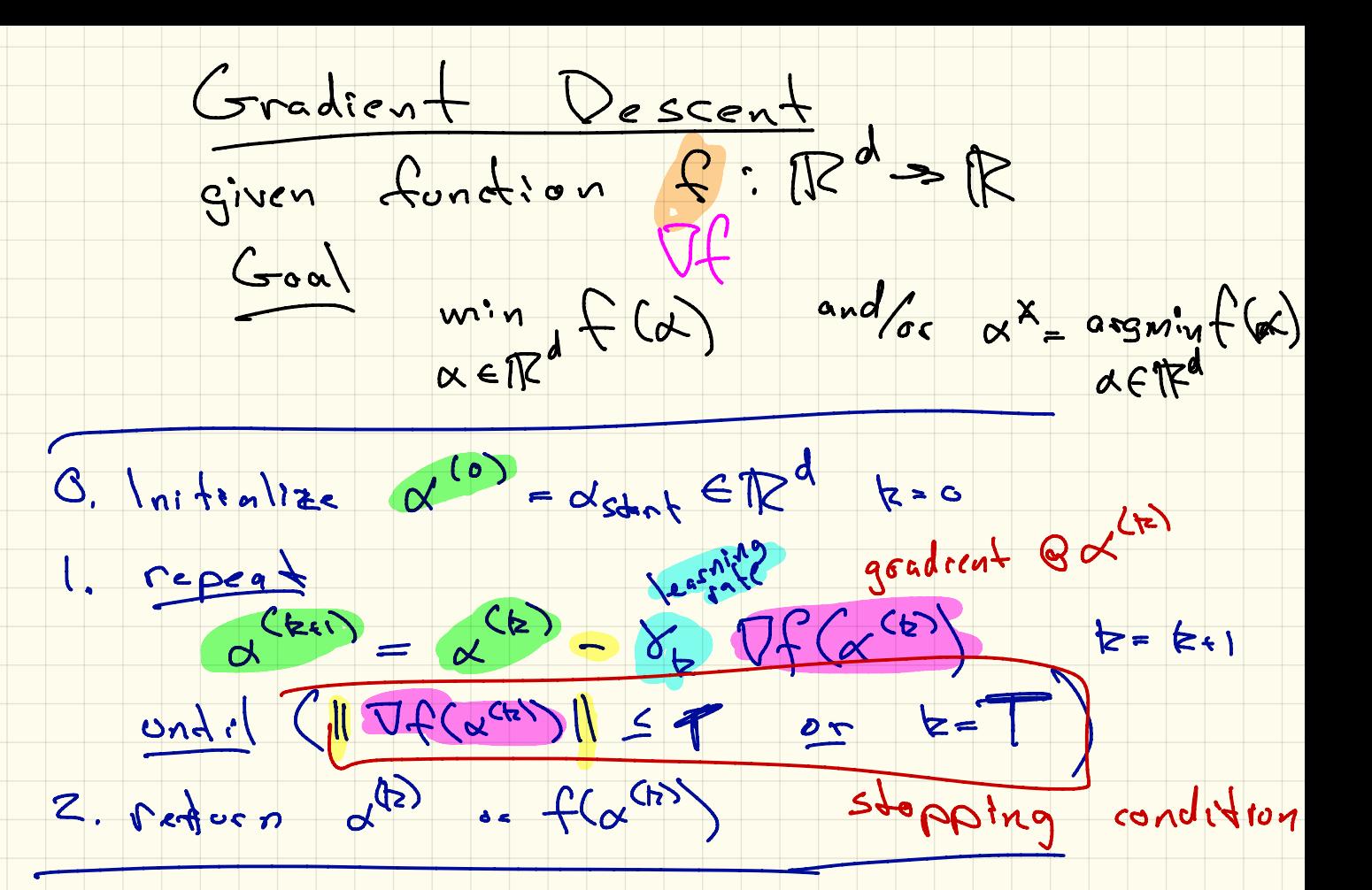

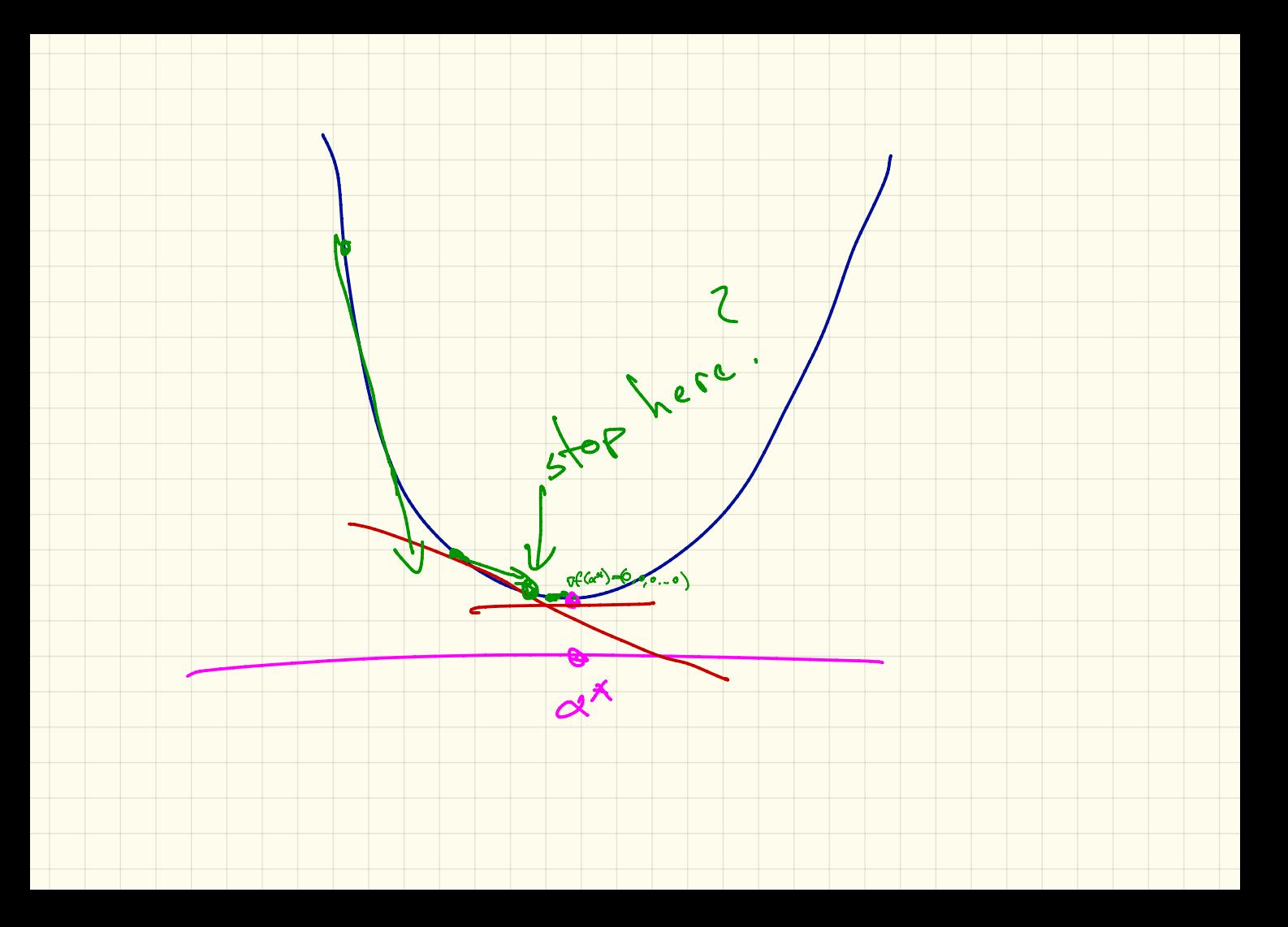

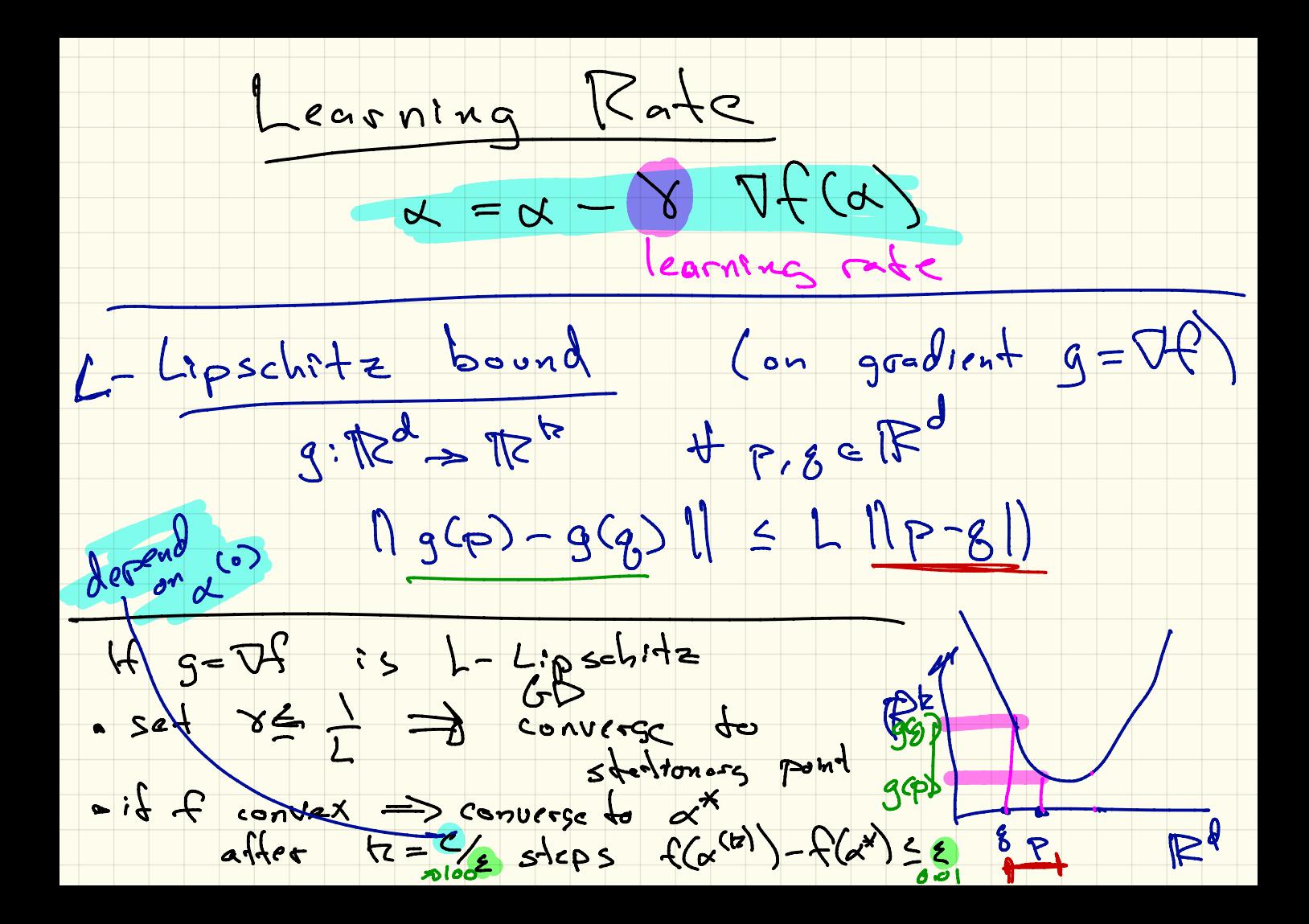

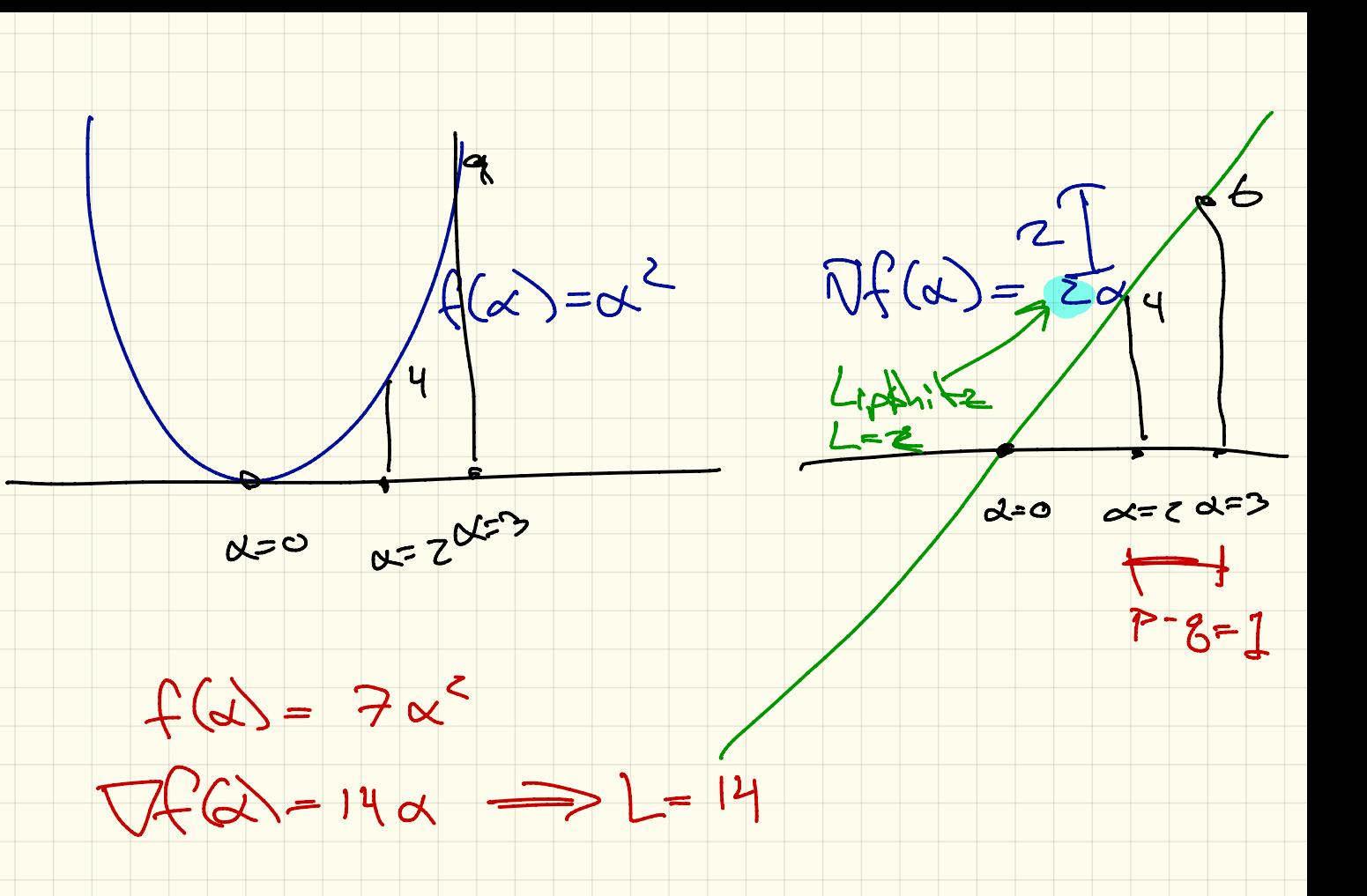

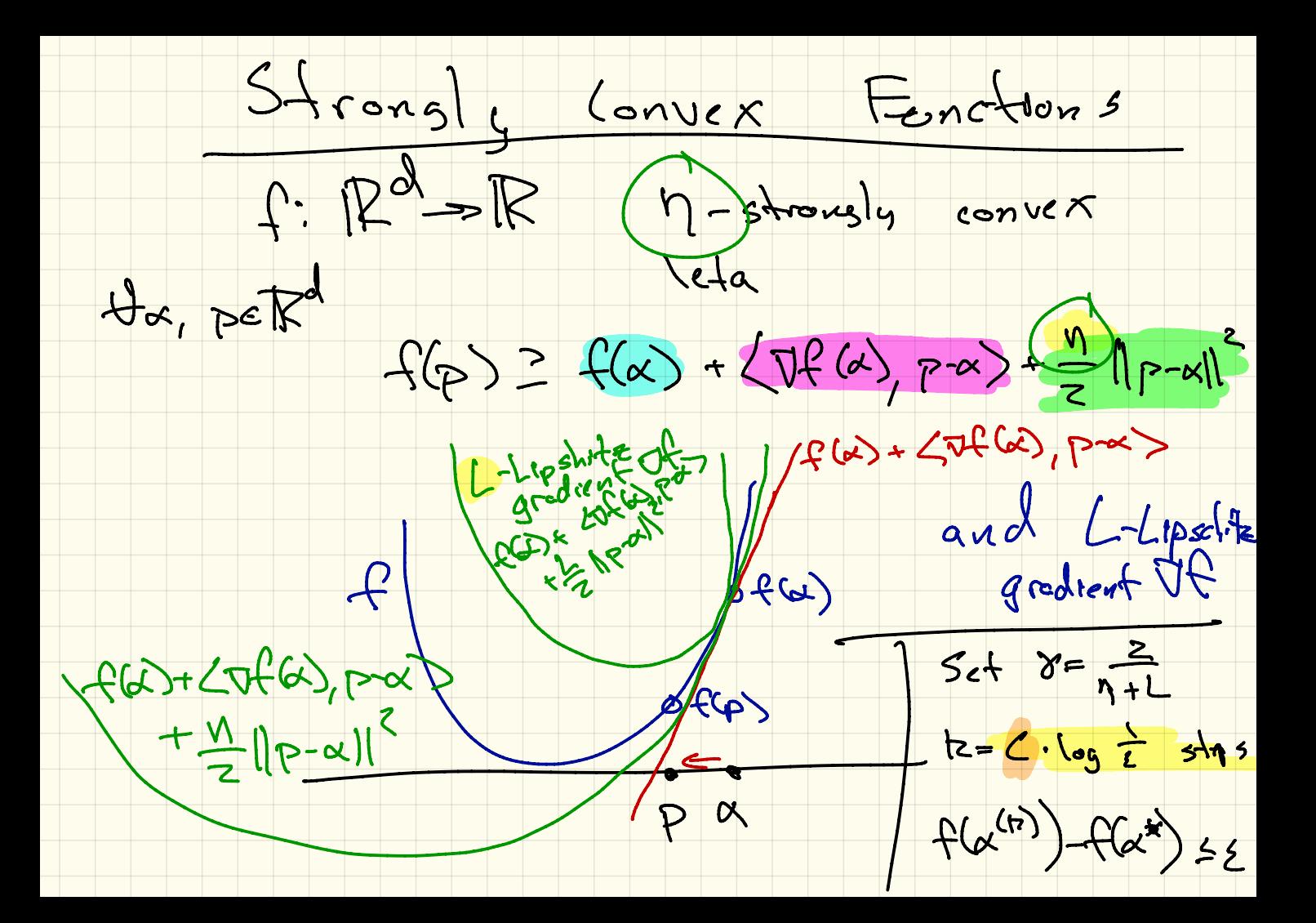

How to set Learning Rate ? Ź

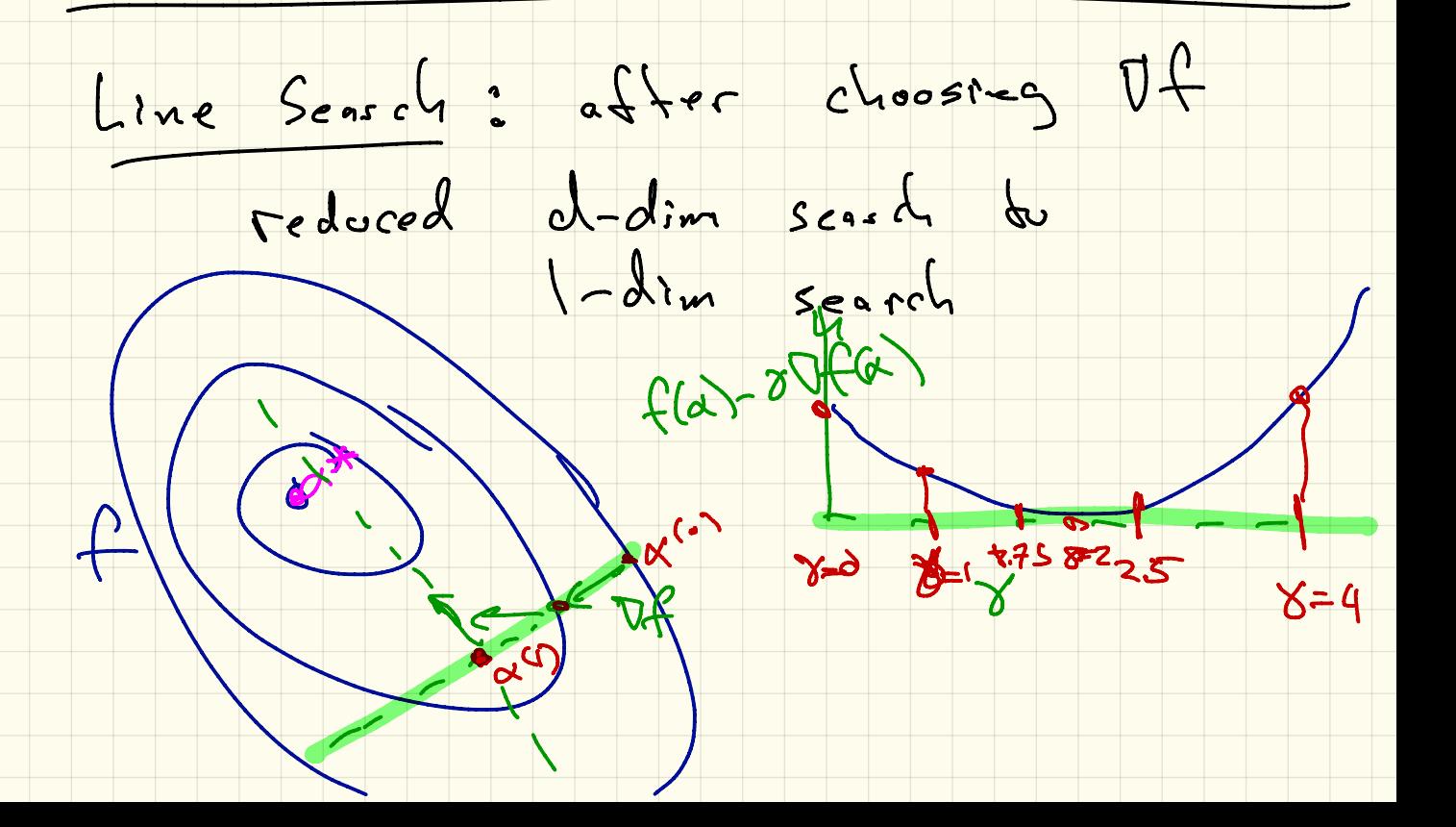

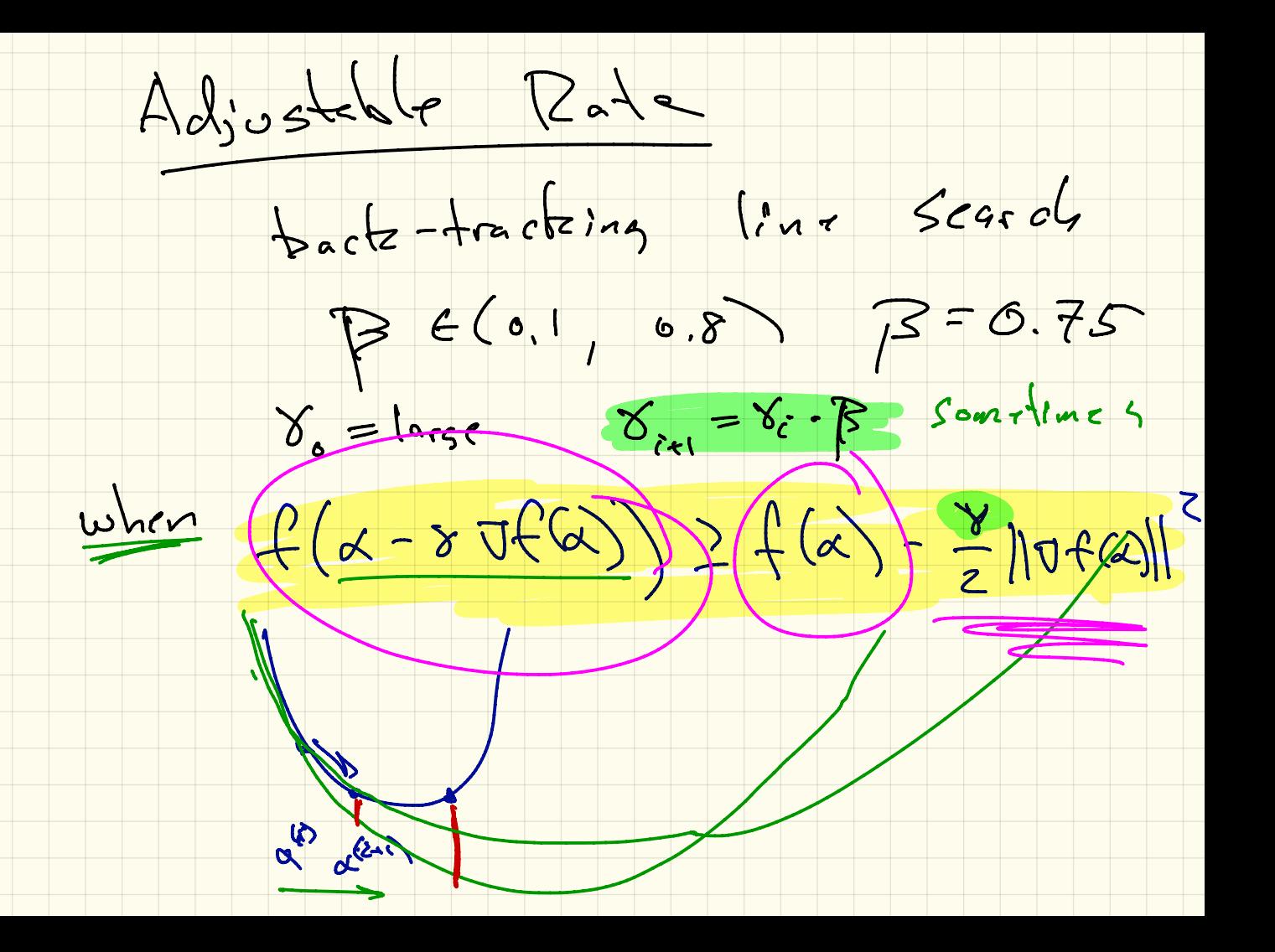